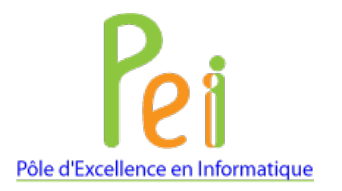

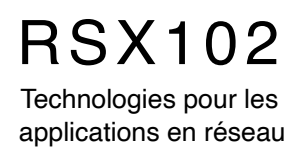

## **cURL**

le cnam

Midi-Pyrénées

## **cURL**, *client URL request library* ou *see URL* ou *curl URL request library*

Utilitaire en ligne de commande qui repose sur une bibliothèque libcurl. Permet de lire, créer ou modifier une ressource à l'aide d'une URL.

Usage: curl -h

Voir :

<https://curl.se/download.html> (installation)

<https://curl.se>

<https://curl.se/docs/>

<https://ec.haxx.se>

<https://www.it-connect.fr/curl-loutil-testeur-des-protocoles-divers/>

## **Exemples**

# Requête HTTP méthode HEAD curl -I<http://pei.amio-millau.fr>

# Idem en mode bavard curl -v —I<http://pei.amio-millau.fr>

# Quel est le problème avec cette commande ? curl 'http://rsx102.seancetenante.com/'

*RSX102 - Technologies pour les applications en réseau*